## SAP ABAP table CRMS FICA DUN ACTIVITY KEY {FI-CA Dunning Activity}

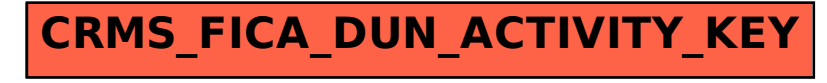